# **MOOVI** 420 shuttle розклад руху і карта лінії

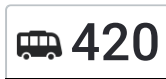

## СФА 420 М. Ірпінь (Бкз) аветності проволює примяти [Застосунок](https://moovitapp.com/index/api/onelink/3986059930?pid=Web_SEO_Lines-PDF&c=Footer_Button&is_retargeting=true&af_inactivity_window=30&af_click_lookback=7d&af_reengagement_window=7d&GACP=v%3D2%26tid%3DG-27FWN98RX2%26cid%3DGACP_PARAM_CLIENT_ID%26en%3Dinstall%26ep.category%3Doffline%26ep.additional_data%3DGACP_PARAM_USER_AGENT%26ep.page_language%3Duk%26ep.property%3DSEO%26ep.seo_type%3DLines%26ep.country_name%3D%25D0%25A3%25D0%25BA%25D1%2580%25D0%25B0%25D1%2597%25D0%25BD%25D0%25B0%26ep.metro_name%3D%25D0%259A%25D0%25B8%25D1%2597%25D0%25B2&af_sub4=SEO_other&af_sub8=%2Findex%2Fuk%2Fline-pdf-%25D0%259A%25D0%25B8%25D1%2597%25D0%25B2__Kyiv-3468-1888201-31243565&af_sub9=View&af_sub1=3468&af_sub7=3468&deep_link_sub1=3468&deep_link_value=moovit%3A%2F%2Fline%3Fpartner_id%3Dseo%26lgi%3D31243565%26add_fav%3D1&af_dp=moovit%3A%2F%2Fline%3Fpartner_id%3Dseo%26lgi%3D31243565%26add_fav%3D1&af_ad=SEO_other_420_%D0%9C.%20%D0%86%D1%80%D0%BF%D1%96%D0%BD%D1%8C%20(%D0%91%D0%BA%D0%B7)_%D0%9A%D0%B8%D1%97%D0%B2_View&deep_link_sub2=SEO_other_420_%D0%9C.%20%D0%86%D1%80%D0%BF%D1%96%D0%BD%D1%8C%20(%D0%91%D0%BA%D0%B7)_%D0%9A%D0%B8%D1%97%D0%B2_View)

420 shuttle лінія (М. Ірпінь (Бкз)) має 2 маршрутів. В звичайні робочі дні рух здійснюється протягом: (1) М. Ірпінь (Бкз): 06:30 - 20:58(2) Ст. М. Академмістечко: 06:30 - 20:58 Використовуйте додаток Moovit для пошуку найближчої до вас 420 shuttle станції і дізнавайтесь час прибуття наступного 420 shuttle.

#### **Напрямок: М. Ірпінь (Бкз)**

21 зупинок ПЕРЕГЛЯД [РОЗКЛАДУ](https://moovitapp.com/%D0%BA%D0%B8%D1%97%D0%B2__kyiv-3468/lines/420/31243565/4803966/uk?ref=2&poiType=line&customerId=4908&af_sub8=%2Findex%2Fuk%2Fline-pdf-%25D0%259A%25D0%25B8%25D1%2597%25D0%25B2__Kyiv-3468-1888201-31243565&utm_source=line_pdf&utm_medium=organic&utm_term=%D0%9C.%20%D0%86%D1%80%D0%BF%D1%96%D0%BD%D1%8C%20(%D0%91%D0%BA%D0%B7)) РУХУ НА ЛІНІЇ

Ст. М. Академмістечко

Ст. М. Академмістечко

Нафтовик

Вул. Академіка Булаховського

Вул. Підлісна

Овочевий Магазин

С. Романівка

Водоканал

Вул. Довженка

Паспортний Стіл

Вул. Михайлівська

Вул. Личака

Вул. Пушкіна

Вул. Гагаріна

Вул. Шевченка

Вул. Грибоєдова

Вул. Садова

Вул. Тургенівська

Вул. Мінеральна

Вул. Щаслива

Ірпінь (Бкз)

#### **420 shuttle розклад руху**

М. Ірпінь (Бкз) розклад руху на маршруті:

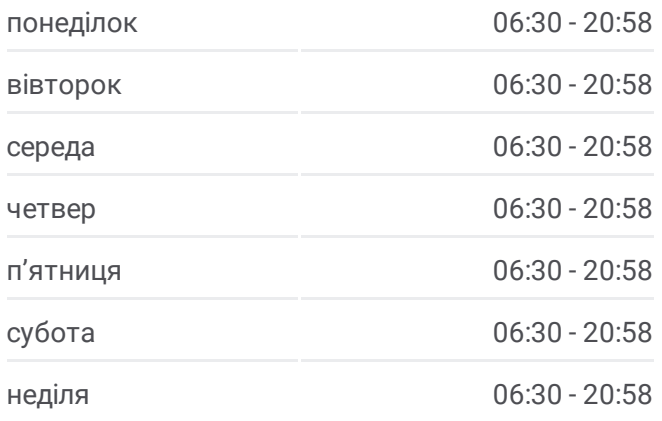

#### **420 shuttle інформація Напрямок руху:** М. Ірпінь (Бкз) **Зупинки:** 21 **Тривалість подорожі:** 29 хв **Стислий звіт по лінії:**

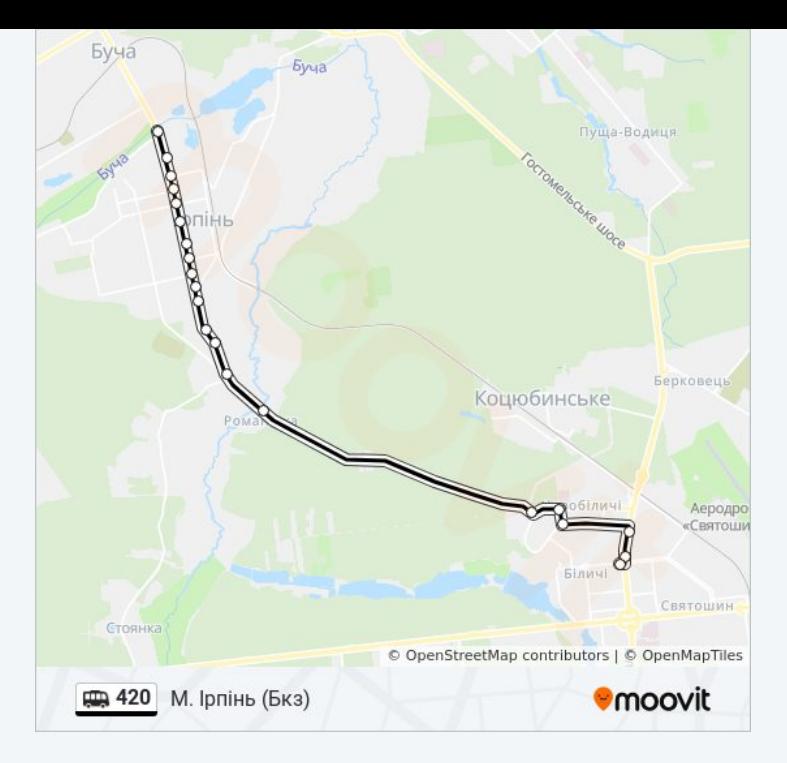

### **Напрямок: Ст. М. Академмістечко** 19 зупинок

ПЕРЕГЛЯД [РОЗКЛАДУ](https://moovitapp.com/%D0%BA%D0%B8%D1%97%D0%B2__kyiv-3468/lines/420/31243565/4803965/uk?ref=2&poiType=line&customerId=4908&af_sub8=%2Findex%2Fuk%2Fline-pdf-%25D0%259A%25D0%25B8%25D1%2597%25D0%25B2__Kyiv-3468-1888201-31243565&utm_source=line_pdf&utm_medium=organic&utm_term=%D0%9C.%20%D0%86%D1%80%D0%BF%D1%96%D0%BD%D1%8C%20(%D0%91%D0%BA%D0%B7)) РУХУ НА ЛІНІЇ

Ірпінь (Бкз)

Вул. Щаслива

Вул. Мінеральна

Вул. Тургенівська

Вул. Садова

Вул. Революції

Вул. Шевченка

Вул. Гагаріна

Вул. Пушкіна

Вул. Личака

Вул. Михайлівська

Паспортний Стіл

Вул. Довженка

На Вимогу

С. Романівка

Овочевий Магазин

Вул. Пiдлісна

Вул. Академіка Булаховського

#### **420 shuttle розклад руху**

Ст. М. Академмістечко розклад руху на маршруті:

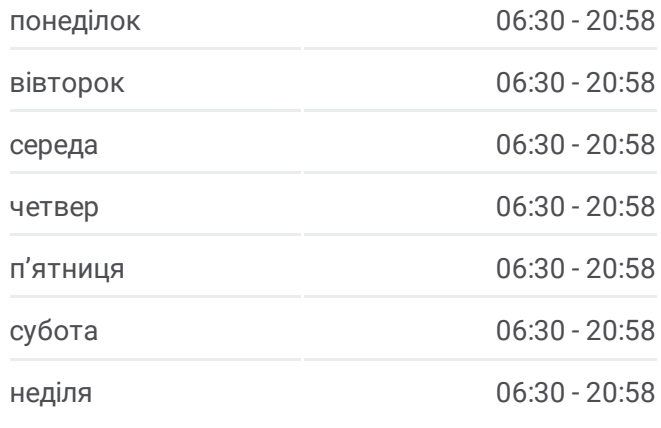

#### **420 shuttle інформація**

**Напрямок руху:** Ст. М. Академмістечко **Зупинки:** 19 **Тривалість подорожі:** 27 хв **Стислий звіт по лінії:**

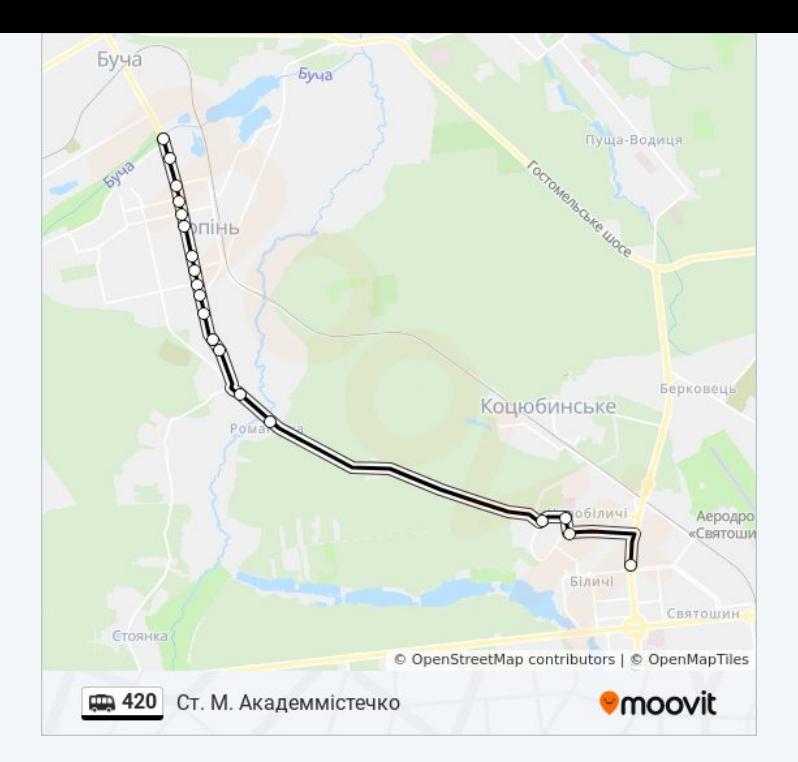

420 shuttle розклади і карти маршрутів можна завантажити в форматі PDF з сайту moovitapp.com. Використовуйте [Додаток](https://moovitapp.com/%D0%BA%D0%B8%D1%97%D0%B2__kyiv-3468/lines/420/31243565/4803966/uk?ref=2&poiType=line&customerId=4908&af_sub8=%2Findex%2Fuk%2Fline-pdf-%25D0%259A%25D0%25B8%25D1%2597%25D0%25B2__Kyiv-3468-1888201-31243565&utm_source=line_pdf&utm_medium=organic&utm_term=%D0%9C.%20%D0%86%D1%80%D0%BF%D1%96%D0%BD%D1%8C%20(%D0%91%D0%BA%D0%B7)) Moovit для перегляду розкладу руху автобусів, потягів або метро і отримання покрокових вказівок щодо всього громадського транспорту в Київ.

Про [Moovit](https://moovit.com/about-us/?utm_source=line_pdf&utm_medium=organic&utm_term=%D0%9C.%20%D0%86%D1%80%D0%BF%D1%96%D0%BD%D1%8C%20(%D0%91%D0%BA%D0%B7)) • [Рішення](https://moovit.com/maas-solutions/?utm_source=line_pdf&utm_medium=organic&utm_term=%D0%9C.%20%D0%86%D1%80%D0%BF%D1%96%D0%BD%D1%8C%20(%D0%91%D0%BA%D0%B7)) MaaS • [Підтримувані](https://moovitapp.com/index/uk/%D0%93%D1%80%D0%BE%D0%BC%D0%B0%D0%B4%D1%81%D1%8C%D0%BA%D0%B8%D0%B9_%D1%82%D1%80%D0%B0%D0%BD%D1%81%D0%BF%D0%BE%D1%80%D1%82-countries?utm_source=line_pdf&utm_medium=organic&utm_term=%D0%9C.%20%D0%86%D1%80%D0%BF%D1%96%D0%BD%D1%8C%20(%D0%91%D0%BA%D0%B7)) країни • Moovit [співтовариство](https://editor.moovitapp.com/web/community?campaign=line_pdf&utm_source=line_pdf&utm_medium=organic&utm_term=%D0%9C.%20%D0%86%D1%80%D0%BF%D1%96%D0%BD%D1%8C%20(%D0%91%D0%BA%D0%B7)&lang=en)

© 2024 Moovit - Усі Права Захищені

**Дізнавайтесь час прибуття в режимі реального часу**

Web App Chapter Coogle Play